## **Mastering Basic Math Operations: A Comprehensive Guide to Multiplying On the Fly**

In the realm of mathematics, multiplication reigns supreme as a fundamental operation that unlocks countless possibilities. From simple calculations to complex equations, the ability to multiply numbers with ease is an invaluable skill that permeates all aspects of life. Whether you're a budding scientist, a savvy investor, or simply navigating everyday transactions, mastering multiplication is the key to unlocking a world of numerical wonders.

At its core, multiplication can be understood as a process of combining equal groups. For instance, if you have three baskets, each containing four apples, you can find the total number of apples by multiplying the number of baskets by the number of apples in each basket:  $3 \times 4 = 12$  apples.

This concept extends beyond concrete objects to abstract numbers as well. When you multiply two numbers, you're essentially adding one number to itself as many times as the other number indicates. For example, 5 x 3 is equivalent to adding 5 three times:  $5 + 5 + 5 = 15$ .

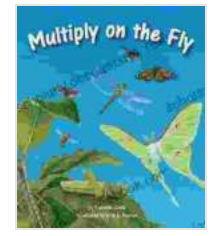

## **Multiply on the Fly (Basic Math Operations)** by Suzanne Slade

 $\star \star \star \star$  4.2 out of 5 Language : English File size : 3520 KB Text-to-Speech : Enabled Print length : 32 pages Lending : Enabled Screen Reader: Supported

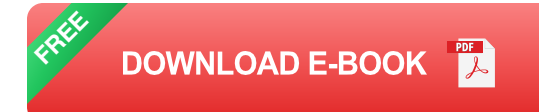

The multiplication table serves as an indispensable tool for performing multiplication operations swiftly and accurately. It's a grid that displays the products of all single-digit numbers (from 0 to 9). By memorizing the table, you can instantly recall the results of basic multiplication facts, such as 7 x  $8 = 56$  or  $2 \times 5 = 10$ .

While the multiplication table provides a solid foundation, there are clever mental multiplication techniques that can enhance your computational skills and allow you to multiply numbers in your head with remarkable speed.

This technique is particularly effective for multiplying small numbers. Start by doubling one of the numbers. Then, continue doubling the result until you reach the other number. Finally, add up all the doubled values to obtain the product.

For instance, to multiply 5 by 7 using repeated doubling, you would proceed as follows:

- Double  $5: 5 + 5 = 10$  $\blacksquare$
- Double  $10: 10 + 10 = 20$ n.
- Double  $20:20 + 20 = 40$  $\blacksquare$
- Add the doubled values:  $10 + 20 + 40 = 70$  $\mathcal{L}_{\mathcal{A}}$

If you know the factors of the two numbers, you can utilize this knowledge to simplify the multiplication process. A factor is a number that divides

evenly into another number without leaving a remainder. For example, the factors of 12 are 1, 2, 3, 4, 6, and 12.

To multiply numbers using factors and multiples, rewrite one of the numbers as a product of its factors. Then, multiply the other number by each factor individually and add up the results.

For instance, to multiply 8 by 12, you would notice that 12 is divisible by 3. So, you can rewrite 12 as 4 x 3. Then, multiply 8 by 4 and 8 by 3, and add the products:

- $8x 4 = 32$
- $8 \times 3 = 24$
- $-32 + 24 = 56$

The distributive property states that multiplying a sum by a number is the same as multiplying each term in the sum by that number. This property can be applied to simplify multiplication problems involving parentheses:

 $a(b + c) = ab + ac$ 

For example, to multiply 6 by  $(4 + 2)$ , you can distribute the 6 and multiply it by 4 and 2 separately:

 $6(4 + 2) = 6 \times 4 + 6 \times 2 = 24 + 12 = 36$ 

Multiplication finds myriad applications in our daily lives, from practical calculations to complex decision-making:

- **Finance:** Calculating interest, loan payments, and investments Ľ,
- **Science:** Determining the area of a rectangle, velocity, and  $\blacksquare$ gravitational force
- **Cooking:** Scaling recipes, converting measurements, and calculating ú. the number of servings
- **Technology:** Image processing, computer graphics, and data analysis Ľ,
- **Education:** Solving word problems, understanding algebraic  $\mathcal{L}_{\mathcal{A}}$ equations, and mastering geometry concepts

Mastering multiplication is a fundamental skill that empowers you to navigate numerical challenges with ease and confidence. Whether you're a student, a professional, or simply a curious learner, embracing the techniques outlined in this article will elevate your mathematical abilities to the next level. Remember, practice makes perfect. The more you engage with multiplication problems, the more proficient and adept you'll become at multiplying numbers on the fly. So, embrace the power of multiplication and unlock the limitless possibilities that lie ahead.

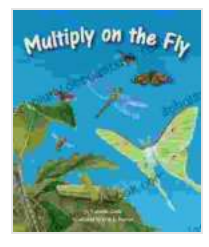

**Multiply on the Fly (Basic Math Operations)** by Suzanne Slade

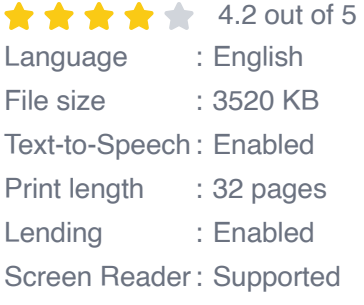

**[FREE](https://scholarly.deedeebook.com/reads.html?pdf-file=eyJjdCI6ImM5ZDAxNE5MTDdkZlh6aFFHWjR0SVVLRTA0UWJcL3hMblZzR05idHNHUURzVWg3YWs4S0hkU2xvTHl4cmRcL28rYVRqbWRhU1U0OW9zaVZXdG0zVFZwNnY2MHM5cjZsRE9ZNlBNZHYrVkFWUGp1NHJpQTVrMnVKZFlDUUVPOHVoOUI5S1c3a0RJV2FYQ0pKWnNwXC9WTTRzVHNUTWlOSk9ZSFJKSDU5Vzljb2ozND0iLCJpdiI6IjY2MGQ4MjFhNTQyYjRjNTVmMGZmNTM2NjI3MDkwMDY3IiwicyI6Ijg0ZTliYjVjODRjNTU1YjMifQ%3D%3D)DOWNLOAD E-BOOK** 

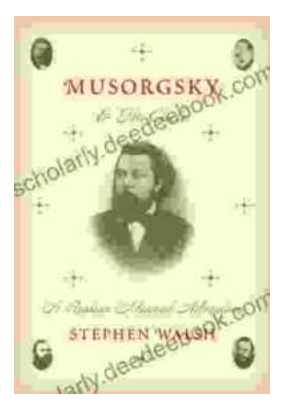

## **[Musorgsky and His Circle: A Russian Musical](https://scholarly.deedeebook.com/book/Musorgsky%20and%20His%20Circle%20A%20Russian%20Musical%20Revolution.pdf) Revolution**

Modest Mussorgsky was a Russian composer who played a pivotal role in the development of Russian classical music. He was a member of the "Mighty Handful," a group of...

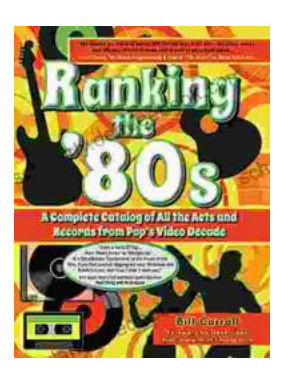

## **[Ranking the 80s with Bill Carroll: A Nostalgic](https://scholarly.deedeebook.com/book/Ranking%20the%2080s%20with%20Bill%20Carroll%20A%20Nostalgic%20Journey%20Through%20Iconic%20Pop%20Culture.pdf) Journey Through Iconic Pop Culture**

Prepare to embark on a captivating expedition through the vibrant and unforgettable era of the 1980s. Join renowned pop culture expert Bill Carroll as he expertly ranks...